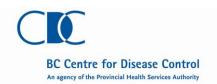

| <ul> <li>INSTRUCTIONS</li> <li>Confidential when completed</li> <li>Report probable and confirmed cases of invasive group A Streptococcal disease to your MHO</li> <li>Enter probable and confirmed cases into Panorama or PARIS</li> <li>Fax or e-mail pages1-3 of this case report form to 604-707-2515 or <a href="VPD.epi@bccdc.ca">VPD.epi@bccdc.ca</a></li> <li>Case definitions are on page 4</li> </ul> |         |                                  |                                       |        |                      |                       | Panorama Data<br>Entry Guidance<br>More details in<br>Section M, page 5. |                                                                     |
|----------------------------------------------------------------------------------------------------|---------|----------------------------------|---------------------------------------|--------|----------------------|-----------------------|--------------------------------------------------------------------------|---------------------------------------------------------------------|
| PERSON REPORTING                                                                                                    |         |                                  |                                       |        |                      |                       |                                                                          | Review /update using                                                |
| Health Authority: ☐ FHA ☐ F                                                                                                    | NHA     | □ IHA                            | 1 🗆                                   | NHA    | □ VCH                |                       | ] VIHA                                                                   | the links on the top<br>right hand corner:<br>>My Account           |
| Name:                                                                                                    |         | Phone Nu                         | ımber: (                              | )      | -                    | ex                    | d.                                                                       | >>User Profile If entering data on behalf of someone                |
| Email:                                                                                                    |         | Fax Number ( ) - ext.            |                                       |        |                      | ď.                    | else, record in >Notes when the investigation is in context.             |                                                                     |
|                                                                                                    |         | Date case report form completed: |                                       |        |                      |                       |                                                                          |                                                                     |
| A. CLIENT PERSONAL INFORMAT                                                                                                    | ΓΙΟΝ    |                                  |                                       |        |                      |                       |                                                                          |                                                                     |
| Name:                                                                                                    | Fi      | irst                             |                                       |        | Mido                 | lle                   |                                                                          | Record or review and update in                                      |
| Date of Birth:                                                                                                    | Gender: | ☐ Male                           | ☐ Female                              |        | Undifferentiated     | I □ Unkno             | wn                                                                       | >Subject<br>>>Client Details<br>>>>Personal                         |
| Health Card Number:                                                                                                    |         |                                  | Alternate I                           | Name(s | s):                  |                       |                                                                          | Information                                                         |
| Phone Number (home/work/mobile): (                                                                                                    | )       |                                  | -                                     |        | ext.                 |                       |                                                                          | Select this address as<br>"Client Home Address                      |
| Address:  Unit # Street #                                                                                                    |         | Si                               | reet Name                             |        |                      | City                  |                                                                          | at Time of Initial Investigation" in >Investigation >>Investigation |
| Postal Code: Provin                                                                                                    | nce:    |                                  | Country of Residence (if not Canada): |        |                      |                       |                                                                          | Details  >>Investigation                                            |
|                                                                                                    |         |                                  |                                       |        |                      |                       | Information                                                              |                                                                     |
| B. RISK FACTORS                                                                                                    |         |                                  |                                       |        |                      |                       |                                                                          |                                                                     |
| Risk Factor                                                                                                    |         | Y                                | es N                                  | lo     | Asked but<br>Unknown | Declined to<br>Answer | Not<br>Assessed                                                          |                                                                     |
| Chronic cardiac condition                                                                                                    |         |                                  |                                       |        |                      |                       |                                                                          | December 1                                                          |
| Diabetes                                                                                                    |         | Г                                | ] [                                   |        |                      |                       |                                                                          | Record in >Subject >> Risk Factors                                  |
| Chronic respiratory/pulmonary condition                                                                                                    |         | Г                                |                                       |        |                      |                       |                                                                          | If the investigation is                                             |
| Homeless/under-housed                                                                                                    |         | Ε                                |                                       |        |                      |                       |                                                                          | in context, the preset<br>list of risk factors                      |
| Immunosuppressive condition, specify:                                                                                                    |         | Ε                                |                                       |        |                      |                       |                                                                          | specific to iGAS will display, and selected                         |
| Alcoholism                                                                                                    |         |                                  |                                       |        |                      |                       |                                                                          | risk factors will be set<br>as pertinent to the                     |
| Injection drug use                                                                                                    |         | Г                                |                                       |        |                      |                       |                                                                          | investigation.                                                      |
| Other risk factor, specify:                                                                                                    |         | Г                                | ] [                                   |        |                      |                       |                                                                          |                                                                     |

Version Date: October 01, 2014 Page 1 of 5

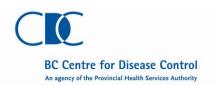

|                                                                                                    |                              |        |                      |                       |                 | Panorama Data<br>Entry Guidance                                                                                                    |
|----------------------------------------------------------------------------------------------------|------------------------------|--------|----------------------|-----------------------|-----------------|----------------------------------------------------------------------------------------------------|
| C. LABORATORY INFORMATION                                                                                                    |                              |        |                      |                       |                 |                                                                                                    |
| Specimen Collected                                                                                                    | Collection Date (YYYY/MM/DD) |        | F                    | Result                |                 | Receive through E-<br>Lab inbox or record in                                                                                                    |
| □ Blood                                                                                                    |                              | ☐ Posi | tive $\square$       | Negative              | ☐ Pending       | >Investigation<br>>>Lab                                                                                                    |
| □ CSF                                                                                                    |                              | ☐ Posi | tive $\square$       | Negative              | ☐ Pending       | >>>Lab Quick Entry  Attach histopathology                                                                                                    |
| ☐ Joint fluid                                                                                                    |                              | ☐ Posi | tive $\square$       | Negative              | ☐ Pending       | reports in<br>>Investigation                                                                                                    |
| ☐ Deep tissue*, specify:                                                                                                    |                              | ☐ Posi | tive $\square$       | Negative              | ☐ Pending       | >>Investigation Details >>>Links &                                                                                                    |
| ☐ Other*, <i>specify:</i>                                                                                                    |                              | ☐ Posi | tive $\square$       | Negative              | ☐ Pending       | Attachments  Record Causative                                                                                                    |
| * A histopathology report should be enclosed if the source of the specimen was not clearly a sterile site (blood, CSF, or joint fluid). |                              |        |                      |                       |                 |                                                                                                    |
| Streptococcus pyogenes further characterization:                                                                                        |                              |        |                      |                       |                 | - >>Investigation Details >>>Disease Summary                                                                                                    |
| emm: T:<br>                                                                                                    |                              | SOF:   | ☐ Positive           | ☐ Negative            |                 | Record T-type and SOF in Causative Agent Further Differentiation field.                                                                                                    |
| D. PHYSICIAN                                                                                                    |                              |        |                      |                       |                 |                                                                                                    |
| Physician Name:                                                                                                    |                              |        |                      |                       |                 | Optional:<br>Record in                                                                                                    |
| Last                                                                                                    |                              | First  |                      | .4                    |                 | >Investigation<br>>>Investigation                                                                                                    |
| Physician Phone: ( )                                                                                                    | -                            |        | ex                   | xt.                   |                 | Details                                                                                                    |
|                                                                                                    |                              |        | _                    | -                     |                 | >>>External Sources                                                                                                    |
| E. CLINICAL PRESENTATION                                                                                                    |                              |        |                      |                       |                 |                                                                                                    |
| Onset of symptoms:                                                                                                    | 1                            |        |                      |                       |                 |                                                                                                    |
| Onset of symptoms:  // //// / MM                                                                                                    | DD                           |        | Askad hut            | Declined to           | Not             |                                                                                                    |
| Onset of symptoms:                                                                                                    | •                            | No No  | Asked but<br>Unknown | Declined to<br>Answer | Not<br>Assessed |                                                                                                    |
| Onset of symptoms:  // //// / MM                                                                                                    | DD                           | No 🗆   |                      |                       |                 | >>>External Sources  Record in Investigation Signs and                                                                                                    |
| Onset of symptoms:  / / / / / / / / / / / / / / / / / / /                                                                               | Yes                          |        | Unknown              | Answer                | Assessed        | >>>External Sources  Record in >Investigation >>Signs and Symptoms                                                                                                    |
| Onset of symptoms:    YYYYY                                                                                                    | Yes                          |        | Unknown              | Answer                | Assessed        | >>>External Sources  Record in >Investigation >>Signs and Symptoms  Select "Set as Onset" and record onset date                                                                                                    |
| Onset of symptoms:    YYYYY                                                                                                    | Yes                          |        | Unknown              | Answer                | Assessed        | >>>External Sources  Record in >Investigation >>Signs and Symptoms  Select "Set as Onset" and record onset date of the first symptom indicative of invasive                                                                                                    |
| Onset of symptoms:    YYYYY                                                                                                    | Yes                          |        | Unknown              | Answer                | Assessed        | Record in Investigation Signs and Symptoms Select "Set as Onset" and record onset date of the first symptom indicative of invasive group A Streptococcal disease.                                                                                                    |
| Onset of symptoms:    YYYYY                                                                                                    | Yes                          |        | Unknown              | Answer                | Assessed        | Record in Investigation Signs and Symptoms Select "Set as Onset" and record onset date of the first symptom indicative of invasive group A Streptococcal disease. If infant affected in puerperal case,                                                                         |
| Onset of symptoms:    YYYYY                                                                                                    | Yes                          |        | Unknown              | Answer                | Assessed        | Record in Investigation Signs and Symptoms Select "Set as Onset" and record onset date of the first symptom indicative of invasive group A Streptococcal disease. If infant affected in puerperal case, record in Transmission Event                                            |
| Onset of symptoms:    YYYYY                                                                                                    | Yes                          |        | Unknown              | Answer                | Assessed        | - Record in - Investigation -> Signs and Symptoms - Select "Set as Onset" and record onset date of the first symptom indicative of invasive group A Streptococcal disease.  If infant affected in puerperal case, record in                                                     |
| Onset of symptoms:    YYYYY   MM                                                                                                    | Yes                          |        | Unknown              | Answer                | Assessed        | Record in Investigation Signs and Symptoms Select "Set as Onset" and record onset date of the first symptom indicative of invasive group A Streptococcal disease. If infant affected in puerperal case, record in Transmission Event Quick Entry and link to case investigation |
| Onset of symptoms:    YYYYY                                                                                                    | Yes  Unknown                 |        | Unknown              | Answer                | Assessed        | Record in Investigation Signs and Symptoms Select "Set as Onset" and record onset date of the first symptom indicative of invasive group A Streptococcal disease. If infant affected in puerperal case, record in Transmission Event Quick Entry and link to case investigation |

Version Date: October 01, 2014 Page 2 of 5

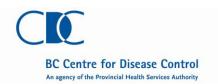

|                                                                                                  |                  |              |                 |                            |                             | Panorama Data<br>Entry Guidance                                                                                       |
|--------------------------------------------------------------------------------------------------|------------------|--------------|-----------------|----------------------------|-----------------------------|----------------------------------------------------------------------------------------------------|
| F. HOSPITALIZATION                                                                               |                  |              |                 |                            |                             |                                                                                                    |
| Admitted to hospital:                                                                            | ☐ Yes            | □ No □       | Unknown         | If yes, hospital name:     |                             |                                                                                                    |
| Admission date:                                                                                  |                  | Discharge da | ate:            |                            |                             |                                                                                                    |
| Admitted to an intensive care unit:                                                              | M/DD<br>□ Yes    | □ No □       | yy<br>∃ Unknown | YY/MM/DD                   |                             | Record in                                                                                                    |
| Surgical Intervention:                                                                           | ☐ Yes            | □ No □       | ☐ Unknown       |                            |                             | >Investigation<br>>>Investigation<br>Details                                                                          |
| G. PREDISPOSING CONDITION                                                                        | NS               |              |                 |                            |                             | >>>Links & Attachments                                                                                                |
| Chickenpox in the last 30 days                                                                   | ☐ Yes            | □ No         | ☐ Unknow        | wn                         |                             | >>>(iGAS) Invasive<br>Group A                                                                                         |
| Skin infection                                                                                   | □ Yes            | □ No         | ☐ Unknow        | wn                         |                             | Streptococcal<br>Investigation Form                                                                                   |
| Wound                                                                                            | □ Yes            | □ No         | ☐ Unknow        | wn                         |                             |                                                                                                    |
| Specify type of wound:                                                                           | ☐ Surgica        | I □ Traum    | na □ Burn       |                            |                             |                                                                                                    |
| H. EXPOSURES                                                                                     | Ü                |              |                 |                            |                             |                                                                                                    |
| Hospital acquired infection:                                                                     | ☐ Yes            | s 🗆 No       | ☐ Unknown       | If yes, specify hospit     | al name, type and location. |                                                                                                    |
| Details:                                                                                         |                  |              |                 |                            |                             |                                                                                                    |
|                                                                                                  |                  |              |                 |                            |                             | Record in<br>>Investigation                                                                                           |
| Attends child care, school or universi                                                           | ty: 🗆 Ye         | s 🗆 No       | ☐ Unknown       |                            | ol name, type and location. | >>Exposure<br>Summary                                                                                                 |
| Lives in communal setting:                                                                       | ☐ Ye             | s □ No       | ☐ Unknown       | If yes, facility name      | , type and location.        | as an Acquisition<br>Event (Section M)                                                                                |
| Specify facility/school name, type and                                                           | d location:<br>_ |              |                 |                            |                             |                                                                                                    |
|                                                                                                  |                  |              |                 |                            |                             |                                                                                                    |
| I. OUTCOME AT TIME OF RE                                                                         | PORTING          |              |                 |                            |                             |                                                                                                    |
| ☐ Fully Recovered ☐ Not                                                                          | yet recovere     | d/recovering | ☐ Fatal I       | f died, date of death:     | )000//M//DD                 | Record in                                                                                                    |
| УҮҮҮ/ММ/DD  ☐ Other, <i>specify below</i> ☐ Unknown ☐ Permanent disability, <i>specify below</i> |                  |              |                 | >Investigation >> Outcomes |                             |                                                                                                    |
| Specify other outcome / permanent of                                                             |                  |              |                 |                            |                             | (Section M)                                                                                                    |
|                                                                                                  |                  |              |                 |                            |                             |                                                                                                    |
|                                                                                                  |                  |              |                 |                            |                             | Record/Update in                                                                                                    |
| ☐ Confirmed                                                                                      |                  | obable       |                 | ☐ Suspect                  |                             | >Investigation<br>>>Investigation                                                                                     |
| ☐ Person Under Investigation                                                                     | □ No             | t a Case     |                 | ☐ Out of Prov              | rince                       | Details<br>>>>Disease                                                                                                 |
| See page 4 for case definitions.                                                                 |                  |              |                 |                            |                             | Summary                                                                                                    |
| K. NOTES                                                                                         |                  |              |                 |                            |                             |                                                                                                    |
|                                                                                                  |                  |              |                 |                            |                             | Record in                                                                                                    |
|                                                                                                  |                  |              |                 |                            |                             | >Notes                                                                                                    |
|                                                                                                  |                  |              |                 |                            |                             | In order to have the note linked to the investigation, ensure the investigation is in context when creating the note. |

Version Date: October 01, 2014 Page 3 of 5

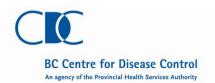

| L. CASE DEFINI             | TIONS                                                                                                    |             |
|----------------------------|----------------------------------------------------------------------------------------------------|-------------|
| Invasive Group             | A Streptococcal Disease                                                                                                    | Reportable? |
| Confirmed case             | Laboratory confirmation of infection with or without clinical evidence* of invasive disease:                                                                                                    | Yes         |
|                            | <ul> <li>isolation of group A streptococcus (Streptococcus pyogenes) from a normally sterile site<br/>(blood, CSF, pleural fluid, pericardial fluid, peritoneal fluid, deep tissue specimen taken<br/>during surgery [e.g. muscle collected during debridement for necrotizing fasciitis], bone or<br/>joint fluid excluding the middle ear and superficial wound aspirates [e.g. skin and soft tissue<br/>abscesses]).</li> </ul>                |             |
|                            | When fetal demise occurs in association with puerperal infection, isolation of group A streptococcus from the placenta, amniotic fluid and/or endometrium is also considered confirmatory for both the mother and fetus.                                                                                                    |             |
| Probable case              | Clinical evidence* of invasive disease in the absence of another identified aetiology and with non-confirmatory laboratory evidence of infection:                                                                                                    | Yes         |
|                            | <ul> <li>isolation of group A streptococcus from a non-sterile site (non-sterile sites include: throat, sputum, bronchoalveolar lavage (BAL), vagina, superficial skin lesion, middle ear, or superficial abscess or wound specimens (e.g., aspirate or from incision and drainage)) OR</li> <li>positive group A streptococcus antigen detection</li> </ul>                                                                                      |             |
| Suspect case               |                                                                                                    | No          |
| Person under investigation | These are general classifications of cases included in the Panorama user interface. Cases that fall into these classifications are not reportable. Refer to Panorama documentation for definitions.                                                                                                    |             |
| Not a case                 |                                                                                                    |             |
| Out of province            | Out of province cases should be notified to the BC Centre for Disease Control by to enable reporting to their home jurisdiction:  • By phone if immediate public health follow-up may be warranted  • Weekdays - 604-707-2519 (Immunization and Vaccine Preventable Diseases Service)  • Evenings and weekends - 604-312-9220 (nurse/physician on call)  • By fax (604-707-2515) or e-mail (vpd.epi@bccdc.ca) if immediate action is not required |             |

- \* Clinical evidence of invasive disease may be manifested as one or more of several conditions indicative of severe disease:
  - streptococcal toxic shock syndrome
  - soft-tissue necrosis, including necrotizing fasciitis, myositis or gangrene
  - meningitis
  - fetal death and clinical evidence of maternal illness compatible with invasive group A streptococcal disease
  - death caused by iGAS

#### Notes regarding GAS pneumonia:

- Report GAS pneumonia in Panorama/PARIS as a confirmed case only when the isolate is from a sterile site (e.g. aspiration from an empyema, blood culture).
- Providing no other cause has been identified, report GAS pneumonia in Panorama/PARIS as a probable case when the isolate is from sputum or a bronchoalveolar lavage (BAL), as sputum and BAL are not considered sterile site specimens.
- When the GAS isolate is from sputum or a BAL, regard GAS pneumonia as a form of severe invasive disease for the purposes of public health management

Version Date: October 01, 2014 Page 4 of 5

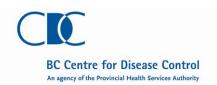

#### M. PANORAMA DATA ENTRY DETAILS

If the *infant is affected in a puerperal case*, create a Transmission Event for the mother on the Exposure Summary screen (under Investigation on the left hand navigation) using the Transmission Event Quick Entry section.

Exposure Name: XXX-Vertical Transmission where XXX is the Health Authority identifier (FNHA, IHA, VIHA, FHA, or NHA)

Exposure Start: Infant's date of birth Location Name: same as Exposure Name Setting Type: Vertical transmission/congenital

Create a case investigation for the infant, with the infant's Acquisition Event linking to the mother's Transmission Event.

Training Materials (https://panoramacst.gov.bc.ca): Exposures-Reference Guide-Investigations

System Guidelines (<a href="https://panoramacst.gov.bc.ca">https://panoramacst.gov.bc.ca</a>): Congenital/Neonatal/Vertical Transmission-Data Capture Guideline - Investigations, Exposures-Data Capture Guideline-Investigations

If the infection was *acquired in hospital*, create an Acquisition Event on the Exposure Summary screen (under Investigation in the left hand navigation) using the Create Acquisition Event button to get to the Maintain Acquisition Event Details screen.

Exposure Name: XXX-Nosocomial where XXX is the Health Authority identifier (FNHA, IHA, VIHA, FHA, or NHA)

Potential Mode of Acquisition: Airborne/droplet

Nature of Exposure: Nosocomial

Exposure Start: Admission date/date visited hospital or 7 days prior to onset of symptoms (select the most recent)

Exposure Location Name: same as Exposure Name Exposure Setting Type: Facility - non-recreational

Exposure Setting: Hospital

Training Materials (https://panoramacst.gov.bc.ca): <a href="Exposures-Reference Guide-Investigations"><u>Exposures-Reference Guide-Investigations</u></a> System Guidelines (<a href="https://panoramacst.gov.bc.ca"><u>https://panoramacst.gov.bc.ca</u></a>): <a href="https://panoramacst.gov.bc.ca"><u>Exposures-Data Capture Guideline-Investigations</u></a>

If the case *lives in a communal setting or attends child care, school or university*, and follow-up of contacts from these settings is required, create a Transmission Event on the Exposure Summary Screen (under Investigation in the left hand navigation) using the Create Transmission Event button to get to the Maintain Transmission Event Details screen.

Exposure Name: XXX-NameOfFacility-[DiseaseName] where XXX is the Health Authority identifier (FNHA, IHA, VIHA, FHA, or NHA)

Exposure Start: 7 days prior to onset of symptoms Exposure Location Name: same as Exposure Name

Exposure Setting Type: "Facility – non-recreational" or "Congregate/communal living settings" Exposure Setting: most appropriate selection based on list filtered by Exposure Setting Type

Address: fill in details for facility

When required, create investigations for *close contacts* of *severe* iGAS cases (refer to <u>Communicable Disease Control Manual</u>). Contacts can be created as indeterminate clients until all required personal identifiers are known.

Training Materials (https://panoramacst.gov.bc.ca): Exposures-Reference Guide-Investigations, Maintain Client-Quick Steps-Shared Services System Guidelines (https://panoramacst.gov.bc.ca): Exposures-Data Capture Guideline-Investigations

Data Standards (https://panoramacst.gov.bc.ca): Client Identification-Data Standard-Shared Services

If the outcome is fatal, record as follows.

Outcome: Fatal

Outcome Date: Date of death (if known) or date at which user found out about fatal outcome (if date of death unknown)

Cause of Death: Select most appropriate response

After recording the outcome, inactivate the client in the Personal Information screen (under Subject > Client Details on the left hand navigation) following routine procedures/standards.

Note: If the outcome is not fatal, the outcome date is the date public health was made aware of the outcome.

NOTE: Additional relevant training materials and data standards are available on the Panorama Solution Partner Portal (https://panoramacst.gov.bc.ca).

www.bccdc.ca

Version Date: October 01, 2014 Page 5 of 5